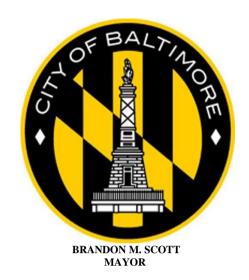

# **Summary Guide**

# Fair Election Fund Baltimore City, Maryland

#### **Published by:**

Maryland State Board of Elections Linda H. Lamone, Administrator

#### **Division of Candidacy and Campaign Finance**

Jared DeMarinis, Director

#### **Baltimore City Department of Finance**

Michael Moiseyev, Director of Finance Yoanna Moisides, Deputy Director

#### **Commission Members:**

Paris O'Connor Bienert Member - Fair Election Commission District 14 Jonathan S. Weinstein Member - Fair Election Commission District 11 Sam Novey Member - Fair Election Commission District 12 LaShaunda A. Jackson Member - Fair Election Commission District 13 Charlyn Carter Member - Fair Election Commission District 3 Tracy Barbour-Gillett - Fair Election Commission District 11

Published: April 2023

# **TABLE OF CONTENTS**

| INTRODUCTION AND OVERVIEW                                      | 5  |
|----------------------------------------------------------------|----|
| BALTIMORE CITY ESTABLISHES A FAIR ELECTION FUND                |    |
| PROGRAM                                                        | 5  |
| COMMISSION'S ROLE IN THE FAIR ELECTION FUND                    | 5  |
| SOURCES OF FUNDING                                             | 6  |
| IMPORTANT TERMS AND DEFINITIONS                                | 6  |
| FAIR ELECTION FUND – ELECTION CYCLE CHART                      | 8  |
| SECTION I: PUBLIC CAMPAIGN FINANCING – HOW TO BEGIN            | 9  |
| SECTION II: HOW TO REGISTER A PUBLIC FINANCING COMMITTEE       |    |
| IN THE MARYLAND CAMPAIGN REPORTING INFORMATION SYSTEM (MDCRIS) | 10 |
| SECTION III: STATE BOARD OF ELECTIONS APPROVAL OF COMMITTEE    | 12 |
| SECTION IV: HOW TO EDIT PUBLIC FINANCING COMMITTEE             |    |
| REGISTRATION INFORMATION                                       | 12 |
| SECTION V: DOCUMENTS NEEDED TO OPEN A PUBLICLY FUNDED          |    |
| CAMPAIGN BANK ACCOUNT                                          | 13 |
| SECTION VI: CONTRIBUTION REQUIREMENTS                          | 13 |
| SECTION VII: PERMISSIBLE QUALIFYING CONTRIBUTIONS              | 14 |
| SECTION VIII: PERMISSIBLE NON-QUALIFYING CONTRIBUTIONS         | 14 |
| SECTION IX: IMPERMISSIBLE CONTRIBUTIONS                        | 14 |
| SECTION X: MATCHING FORMULA                                    | 15 |
| SECTION XI: IN-KIND CONTRIBUTIONS                              | 15 |
| SECTION XII: LOANS AND CONTRIBUTIONS FROM APPLICANT CANDIDATE  |    |
| AND APPLICANT CANDIDATE'S SPOUSE                               | 15 |
| SECTION XIII: RECEIPT OF CONTRIBUTIONS                         | 16 |
| SECTION XIV: BANK CHECKS                                       | 16 |

| SECTION XV: DIGITAL SIGNATURES                                                                                                   | 17 |
|----------------------------------------------------------------------------------------------------|----|
| SECTION XVI: CERTIFICATION OF CANDIDATE                                                                                          | 17 |
| SECTION XVII: CERTIFICATION IS ONLY REQUIRED ONCE                                                                                | 17 |
| SECTION XVIII: CERTIFICATION FOR GENERAL ELECTION AFTER NOT PARTICIPATING DURING THE PRIMARY ELECTION                            | 17 |
| SECTION XIX: CERTIFICATION FOR ELECTIVE OFFICE AFTER PREVIOUSLY QUALIFYING FOR A SEPARATE ELECTIVE OFFICE                        | 18 |
| SECTION XX: PARTICIPATION IN THE PRIMARY ELECTION BUT NOT GENERAL ELECTION                                                       | 18 |
| SECTION XXI: HOW TO FILE CAMPAIGN FINANCE REPORTS THROUGH MDCRIS                                                                 | 18 |
| SECTION XXII: HOW TO ENTER A CONTRIBUTION                                                                                        | 19 |
| SECTION XXIII: HOW TO ENTER AN EXPENDITURE                                                                                       | 20 |
| SECTION XXIV: HOW TO LINK RECEIPTS (A TWO STEP PROCESS)  - STEP ONE - UPLOADING RECEIPTS  - STEP TWO - LINKING RECEIPT DOCUMENTS | 21 |
| SECTION XXV: HOW TO UNLINK RECEIPTS THROUGH MDCRIS                                                                               | 23 |
| SECTION XXVI: HOW TO FILE A REPORT THROUGH MDCRIS                                                                                | 23 |
| SECTION XXVII: REPORTING REQUIREMENTS                                                                                            | 25 |
| SECTION XXVIII: FAIR ELECTION FUND REPORTS                                                                                       | 25 |
| SECTION XXIX: DISTRIBUTIONS OF PUBLIC FUNDS                                                                                      | 26 |
| SECTION XXX: MAXIMUM PUBLIC CONTRIBUTIONS                                                                                        | 26 |
| SECTION XXXI: PRIMARY ELECTION RESULTS                                                                                           | 26 |
| SECTION XXXII: WITHDRAWAL                                                                                                    | 26 |
| CECTION VVVIII. DUDI IC FUNDING ACCOUNT INFORMATION                                                                              |    |

| SECTION XXXIV: INSUFFICIENT FUNDS IN THE FUND                                                                                                    | 27 |
|----------------------------------------------------------------------------------------------------|----|
| SECTION XXXV: CONTESTED ELECTIONS                                                                                                    | 27 |
| SECTION XXXVI: ALLOWABLE USES OF MONEY                                                                                                    | 27 |
| SECTION XXXVII: ADVANCE PAYMENTS AND PRIOR EXPENSES OR LOANS                                                                                         | 27 |
| SECTION XXXVIII: PROHIBITED USES OF MONEY                                                                                                    | 28 |
| SECTION XXXIX: TRANSFERS                                                                                                    | 28 |
| SECTION XL: COMPLAINTS AGAINST USE OF PUBLIC FUNDING                                                                                                 | 28 |
| SECTION XLI: MEMBERSHIP OF SLATE                                                                                                    | 28 |
| SECTION XLII: CONTRIBUTION SURPLUS                                                                                                    | 28 |
| SECTION XLIII: AUTHORITY LINES  - MAILINGS  - CAMPAIGN MATERIAL ON ELECTRONIC MEDIA  - ELECTRONIC MEDIA ADVERTISEMENT  - COPIES OF CAMPAIGN MATERIAL | 28 |
| ADDITIONAL RESOURCES and CONTACTS                                                                                                    | 30 |
| NOTICE OF INTENT TO QUALIFY FOR FAIR ELECTION FUND                                                                                                   | 31 |
| SAMPLE CONTRIBUTION CARD                                                                                                    | 32 |
| SAMPLE IN-KIND CONTRIBUTION FORM                                                                                                    | 33 |
| FAIR ELECTION FUND WITHDRAWAL FORM                                                                                                    | 34 |
| 2024 FAIR ELECTION FUND ELECTION CYCLE                                                                                                    | 35 |
| 2024 PRESIDENTIAL/BALTIMORE CITY REPORTING SCHEDULE                                                                                                  | 36 |

#### INTRODUCTION AND OVERVIEW

In 2011, the General Assembly established the Commission to Study Campaign Finance Law. On December 31, 2012, the Commission issued its final report, which recommended that local governments be authorized to establish their own public financing programs for local elective office campaigns. In 2013, the General Assembly passed, and the Governor signed, the Campaign Finance Reform Act of 2013 (HB 1499), giving county governments, including Baltimore City, the authority to implement such a public campaign financing program.

Pursuant to Maryland Election Law § 13-505, any county in the State may elect to establish a system of public campaign financing for elective offices in the executive and legislative branches of the local government. Any program established under this provision is to be administered by the Chief Financial Officer of the local government and subject to regulation and oversight by the Maryland State Board of Elections.

Only candidates for a covered local elective office are eligible, and participation in the program is voluntary. It's up to the local government to determine the specific criteria that candidates must satisfy to become eligible for the program, and local criteria concerning campaign financing, contributions, expenditures, reporting, and campaign material related to the program may be stricter than those of State law.

#### **BALTIMORE CITY ESTABLISHES A FAIR ELECTION FUND PROGRAM**

On November 6, 2018, Baltimore City voters approved Resolution 18-009, which added an amendment to the City Charter, in Article I, Section 15, authorizing the Mayor and City Council to create by ordinance a Fair Election Fund ("Fund"), which allows eligible candidates for Mayor, City Council President, Comptroller, and City Council to receive publicly-funded campaign contributions. Thereafter, on December 2, 2019, the City Council passed, and on January 23, 2020, the Mayor signed Council Bill 19-0403 (Ordinance 12-338), which officially established the Fund.

Among the Fund's stated policies is to diminish the public perception of corruption and build public faith in government and the elections process, increase opportunities for City residents of all races and income to run for office, reduce the influence of large individual and corporate campaign contributions, and foster greater investment and more meaningful public participation in the political process.

#### COMMISSION'S ROLE IN THE FAIR ELECTION FUND

Although the relevant State law vests the City's Director of Finance with ultimate authority for the administration of the Fund, Baltimore's law also established a City Fair Election Fund Commission ("Commission"). See Baltimore City Charter, Article I, § 15(b) and City Code, Article 5, §§ 11-7 and 11-8. The Commission consists of 11 members, including: six members appointed by the Mayor, three of whom must represent organizations focused on government reform and one of whom must represent an organization advocating for the interest of City business owners; and five members appointed by the President of the City Council. Each member must be a resident of the City; not be a candidate for public office; not be a lobbyist required to register with the City; not be the chair or treasurer for an open campaign account; be a registered voter; and be confirmed by the City Council.

The Director of Finance must consult with the Commission in administering the Fund, including before any funds are disbursed. On or before January 1<sup>st</sup> of each year, the Commission must issue a report to the Mayor and City Council containing an estimate of the funds necessary to implement the public campaign finance system for the following fiscal year; recommend an appropriation to the fund for the following fiscal year; and make recommendations for dedicated sources for funding (if necessary).

#### **SOURCES OF FUNDING**

The Fund is comprised of the following funding sources: (1) money appropriated to the Fund in the annual Ordinance of Estimates; (2) grants or donations made to the Fund; (3) any unspent money remaining in a certified candidate's publicly funded campaign account after the candidate is no longer a candidate for office; (4) any public contribution plus interest returned to the Fund by a participating candidate who withdraws from participation; (5) interest earned on money in the Fund; and (6) proceeds from relevant fees and fines.

\*\*\*\*IMPORTANT NOTICE\*\*\*\*
ALL CAMPAIGN ACCOUNTS, TRANSACTIONS, AND PAPERWORK ARE SUBJECT TO AUDIT.

#### IMPORTANT TERMS AND DEFINITIONS - BALTIMORE CITY CODE, ARTICLE 5, SECTION 11-1

"Applicant candidate" means a candidate who is seeking to be a certified candidate in a primary or general election.

"Campaign finance entity" means a political committee established under Title 13 of the State Election Article {"Campaign Finance"}.

"Certified candidate" means a candidate who is certified as eligible for public campaign financing from the Fund.

"Commission" means the Baltimore City Fair Election Fund Commission.

"Contested election" means any election in which there are more candidates for an office than the number who can be elected to that office.

"Contribution" has the meaning stated in State Election Law Article, § 1-101 {"Definitions: Contribution"}.

"City Board" means the Baltimore City Board of Elections.

"City resident" means a natural person who resides in Baltimore City.

"Director" means the Director of Finance or the Director's designee.

"Election cycle" has the meaning stated in State Election Law Article, § 1-101 {"Definitions: Election cycle"}.

"Eligible contribution" means an aggregate donation in a 4-year election cycle from an individual, including an individual who does not reside in the City, that does not exceed the contribution level established in this subtitle.

"Fund" means the Baltimore City Fair Election Fund.

"Notice of Intent" means the Notice filed with the State Board of Elections that states the intention of the candidate to qualify and participate in public campaign financing. The Notice of Intent is automatically generated at the time of establishing a public financing committee.

"Participating candidate" means a certified candidate who has received a public contribution from the Fund during the current election cycle.

"Public contribution" means any money disbursed from the Fund to a certified candidate.

"Publicly funded campaign account" means a campaign finance account established by a candidate for the exclusive purpose of receiving eligible contributions and spending funds in accordance with this subtitle.

"Qualifying boost" means a one-time disbursement from the Fund to candidates for Mayor or Council President on certification under this subtitle.

"Qualifying contribution" means an eligible contribution in support of an applicant candidate that is: (i) made by a City resident; (ii) made after the beginning of the designated qualifying period, but no later than the respective election; and (iii) acknowledged by receipt that identifies the contributor's name and residential address and signed by the contributor directly or by a digital signature using a method approved by the State Board. It does not include an in-kind contribution of property, goods, or services.

"Qualifying period" is the period during which candidates may submit receipts to the Board of Elections to become a Certified Candidate. It begins on January 1 following the last election for the office the candidate seeks and ending 45 days before the date of the primary election.

"Slate" has the meaning stated in State Election Law Article, § 1-101 {"Definitions: Slate"}.

"State Board" means the Maryland State Board of Elections.

#### **FUND - ELECTION CYCLE CHART**

#### **2024 ELECTION CYCLE**

| 365 Days<br>Before Primary<br>Election | Last Tuesday<br>in February<br>Before<br>Primary<br>Election | 45 Days<br>Before the<br>Primary<br>Election | Primary<br>Election | General<br>Election | 5 Days After<br>the General<br>Election | 15 Days After<br>the General<br>Election |
|----------------------------------------|--------------------------------------------------------------|----------------------------------------------|---------------------|---------------------|-----------------------------------------|------------------------------------------|
| 5/15/2023                              | 2/27/2024                                                    | 3/30/2024                                    | 5/14/2024           | 11/5/2024           | 11/10/2024                              | 11/20/2024                               |
| Distribution Peri                      | iod                                                          |                                              |                     |                     |                                         |                                          |
| Qualifying Perio                       | d                                                            |                                              |                     |                     |                                         |                                          |
| Receipt submiss                        | ion period for Pr                                            | imary Election                               |                     |                     |                                         |                                          |
| Receipt submiss                        | ion period for Ge                                            | eneral Election                              |                     |                     |                                         |                                          |
| File Notice of Int                     | ent with                                                     |                                              |                     |                     |                                         |                                          |
| Board                                  |                                                              |                                              |                     |                     |                                         |                                          |
| File Certificate o                     | f Candidacy                                                  |                                              |                     |                     |                                         |                                          |

**Distribution Period**: This is the period during which the City distributes public contribution from the Fund to a certified candidate. The period begins 365 calendar days before the primary election and ends 15 calendar days after the date of the general election.

**Qualifying Period**: This is the period during which candidates may submit receipts to the Board of Elections to become a Certified Candidate. The period begins on January 1 following the last election and ends 45 calendar days before the primary election.

**Receipt Submission Period(s)**: This is the period during which a qualified candidate may submit receipts to the Board of Elections to receive public contributions from the Fund. Submissions are due no later than 11:59 PM on primary election or general election day.

**Candidate Filing Notice of Intent**: Candidates must file a Notice of Intent with the Board of Elections no later than 9 p.m. on the last Tuesday in February in the year in which the primary election will be held.

**Candidate Filing Certificate of Candidacy:** Candidates submit a certificate of candidacy with the Board of Elections no later than 9 p.m. on the last Tuesday in February in the year in which the primary election will be held. This is for the candidate to appear on the ballot.

See attached **EXHIBIT A** for an outline of the Current Election Cycle.

#### **SECTION I: PUBLIC CAMPAIGN FINANCING - HOW TO BEGIN**

To become certified in the Fund, an applicant candidate must be a Baltimore City resident running for Mayor, Council President, Comptroller, or City Council.

Prior to raising a contribution governed by the Fund, an applicant candidate must complete the following steps to begin the certification process:

- Register the Public Finance Committee via the electronic filing system (MDCRIS) not later than 9 p.m. on the last Tuesday in February in the year in which the primary election will be held. Detailed instructions are included in Section II "How to Register a Public Financing Committee in MDCRIS."
- File the Notice of Intent to Qualify with the State Board of Elections. The Notice of Intent to Qualify is automatically generated at the time of establishing a public financing committee. Detailed instructions are included in the next section.
- Open a publicly funded campaign account with a bank. The purpose of this account is to receive deposits of all contributions, matching public distributions, and to make expenditures. Any other campaign finance entity associated with the candidate must be closed or be made inactive (no deposits made into the account and no funds withdrawn from the account) during the period the candidate seeks public funds. Detailed instructions are included in Section V, "Documents Needed to Open a Publicly Funded Campaign Bank Account.

# SECTION II: HOW TO REGISTER A PUBLIC FINANCING COMMITTEE IN THE MARYLAND CAMPAIGN REPORTING INFORMATION SYSTEM (MDCRIS)

Register a publicly funded campaign committee in MDCRIS by following the below instructions:

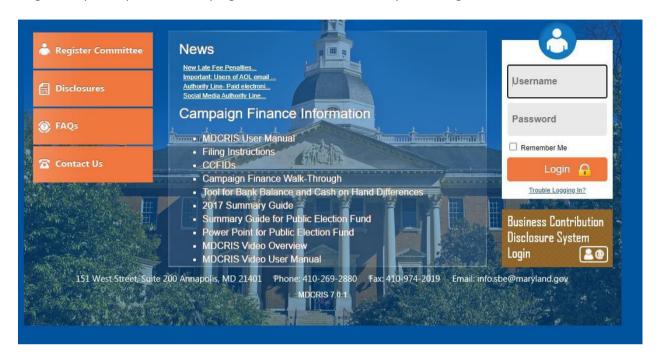

- Step 1: Select Register Committee at www.campaignfinance.maryland.gov. (See above)
- Step 2: Select Public Financing Committee. (See below)

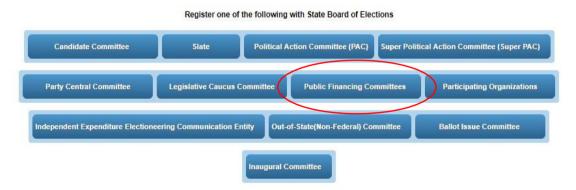

- Step 3: The next screen advises that one of the following will be needed to complete the registration online:
  - 1. Driver's license number;
  - 2. The last 4 numbers of Social Security Number; or
  - 3. Voter Registration ID number. Select "Continue."

• Step 4: The following information will be entered on the next screen which is the information for the Notice of Intent. Once entered, check the box at the bottom of the screen to verify the information and then select "Continue."

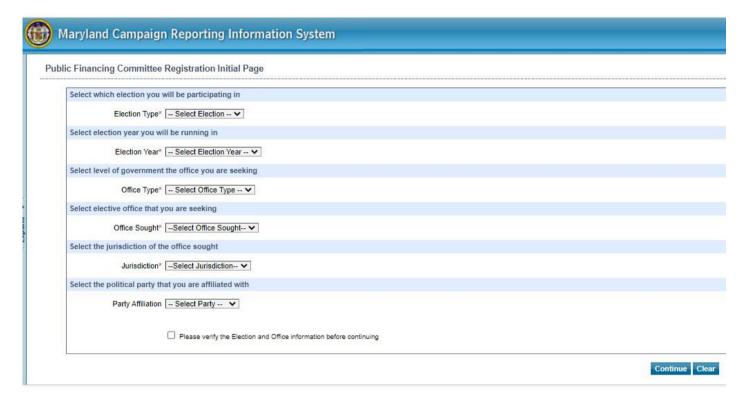

- Election Type;
- Election Year;
- Office Type;
- Office Sought;
- Jurisdiction; and
- Party Affiliation.
- Step 5: The next screen is establishment of the Public Financing committee. Enter the following information and select "Continue."
  - 1. Committee Name;
  - 2. Candidate Information: Name, Address, Date of Birth, email address, Phone & Fax;
  - 3. Chairperson Information: Name, Address, Date of Birth, email address, Phone & Fax;
  - 4. Treasurer Information: Name, Address, Date of Birth, email address, Phone & Fax;
  - 5. Additional Contact Information (Optional);
  - 6. Publicly Funded Campaign Account Information;

MDCRIS will generate the following documents for the committee to print after the submission:

- Notice of Intent
- Statement of Organization

Note: During initial registration, please list bank account number as 999999999 as temporary placeholder if not opened. Once the account is opened with a bank, this account number must be updated. Detailed instructions on Editing Campaign Information are located in Section IV.

#### SECTION III: STATE BOARD OF ELECTIONS APPROVAL OF COMMITTEE

After submission and review by the State Board, an email will be sent to the Candidate, Chairman, and Treasurer with a temporary password to access MDCRIS. The email will occur within 24 hours. If this email is not received within 24 hours, please verify that the email was not received in a spam folder. If not received, contact the State Board at 410-269-2880.

After receiving the email with the temporary password, each committee member will need to log into MDCRIS, with the assigned temporary password and create a unique personal password. The username to be used during login is the email address listed in the Committee Registration.

#### SECTION IV: HOW TO EDIT PUBLIC FINANCING COMMITTEE REGISTRATION INFORMATION

If at any time, the registration information should need to be edited, the committee may log into MDCRIS and follow these instructions:

• Step 1: From the menu on the left side of the screen, select EDIT.

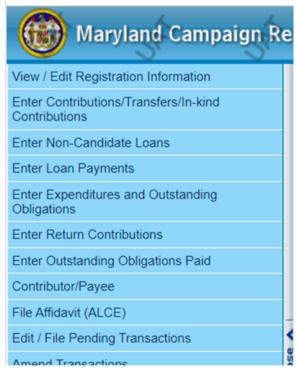

- Step 2: This selection will allow you to edit reported information.
- Step 3: Once the information is edited, select the box on the bottom of the page that states "I certify these changes...." and select **SUBMIT**.
- Step 4: The system will save the edited information and state at the top of the page if the edited information was saved successfully.
- Step 5: Then select OK

#### SECTION V: DOCUMENTS NEEDED TO OPEN A PUBLICLY FUNDED CAMPAIGN BANK ACCOUNT

To open a publicly funded campaign account, the following may be requested by the financial institution:

• Employer Identification Number

File Form SS-4 with the Internal Revenue Service (Application for Employer Identification Number) <a href="https://www.irs.gov/uac/form-ss-4-application-for-employer-identification-number-ein">https://www.irs.gov/uac/form-ss-4-application-for-employer-identification-number-ein</a>. A personal social security number cannot be used.

- Resolution of Authority Banks should accept the processed Statement of Organization to a newly formed public financing committee by the State Board. This document will be generated after completing registration in MDCRIS.
- Personal Identification.

As a reminder, once the committee's publicly funded campaign account is opened with the financial institution, this account number MUST be entered in MDCRIS to ensure timely deposits of publicly matched funds for the certified candidate.

#### **SECTION VI: CONTRIBUTION REQUIREMENTS**

Once the public financing committee is established through MDCRIS and the publicly funded campaign account is opened with the financial institute of choice, the candidate can:

- Begin collecting qualifying contributions to meet the required contribution amount to become a certified candidate. No contributions made prior to filing your Notice of Intent will be considered a qualifying contribution.
- All contributions, whether qualifying or eligible, must be deposited into the applicant candidate's publicly funded campaign account. Each qualifying contribution must have a proof of receipt that will be submitted to the State Board at the time of requesting a public contribution. Each receipt must have the contributor's name, residential address, and be signed by the contributor directly or by the digital signature method approved by the State Board. The signature card name must match the name of contributor to be considered a qualifying contribution.
- Minimum requirements to qualify for Public Financing for each elective office are as follows:

| Elective Office   | Minimum Number of Qualifying Contributions* (up to \$150.00 per contributor per election cycle) | Minimum Aggregate<br>Total |
|-------------------|-------------------------------------------------------------------------------------------------|----------------------------|
| Mayor             | 500                                                                                             | \$40,000.00                |
| Council President | 250                                                                                             | \$15,000.00                |
| Comptroller       | 250                                                                                             | \$15,000.00                |
| City Council      | 150                                                                                             | \$ 5,000.00                |

<sup>\*</sup> See SECTION VII for definition of qualifying contribution.

Further details on spending regulations are in Section XXXI.

#### SECTION VII: PERMISSIBLE CONTRIBUTIONS QUALIFYING FOR PUBLIC MATCH

The following contributions are permissible and qualify for public match:

- An aggregate donation of no more than \$150.00 per contributor during the election cycle;
- Contributed in support of an applicant candidate during the election cycle;
- The contributor must be a City resident;
- Contributions must be made during the qualifying period;
- Contributions must be acknowledged by a receipt that identifies the contributor's name, residential address, and be signed by the contributor directly or by a digital signature.

Note: In-Kind donations do not count as qualifying contributions.

#### SECTION VIII: PERMISSIBLE CONTRIBUTIONS NOT QUALIFYING FOR PUBLIC MATCH

The following contributions are permissible but do not qualify for public match:

- An aggregate donation of no more than \$150.00 from a non-City resident during the election cycle;
- Up to \$6,000.00 in contributions, loans, or a combination from each of the following: (i) the applicant candidate; and/or (ii) the applicant candidate's a spouse;
- Each eligible contribution must have a proof of receipt that will be submitted to the State Board.

Note: As seen above, not all permissible contributions are qualifying.

#### SECTION IX: IMPERMISSIBLE CONTRIBUTIONS

The following contributions are impermissible:

- A private contribution from any group or organization, including a political action committee, a corporation, labor organization, or a State or local central committee of a political party;
- A private contribution or contributions from an individual in an aggregate greater than \$150.00 during an election, or the maximum amount of an eligible contribution as adjusted by § 11-14(c) of Article 5 of the City Code;
- A loan from anyone other than the applicant candidate or their spouse;
- Anonymous contributions.

**SECTION X: MATCHING FORMULA** 

| COVERED OFFICE    | QUALIFYING<br>CONTRIBUTION<br>THRESHOLD | PUBLIC DOLLARS<br>MATCHING RATIO | MAXIMUM<br>PUBLIC<br>CONTRIBUTION | ONE-TIME<br>QUALIFYING BOOST* |
|-------------------|-----------------------------------------|----------------------------------|-----------------------------------|-------------------------------|
| Mayor             | First \$25 of each contribution         | \$9 for each \$1                 | \$1,500,000                       | \$200,000                     |
|                   | \$26 - \$75 of each contribution        | \$5 for each \$1                 |                                   |                               |
|                   | \$76 - \$150 of each contribution       | \$2 for each \$1                 |                                   |                               |
| Council President | First \$25 of each contribution         | \$9 for each \$1                 | \$375,000                         | \$50,000                      |
|                   | \$26 - \$75 of each contribution        | \$5 for each \$1                 |                                   |                               |
|                   | \$76 - \$150 of each contribution       | \$2 for each \$1                 |                                   |                               |
| Comptroller       | First \$25 of each contribution         | \$9 for each \$1                 | \$200,000                         | \$50,000                      |
|                   | \$26 - \$75 of each contribution        | \$5 for each \$1                 |                                   |                               |
|                   | \$76 - \$150 of each contribution       | \$2 for each \$1                 |                                   |                               |
| City Council      | First \$25 of each contribution         | \$9 for each \$1                 | \$125,000                         | \$0                           |
|                   | \$26 - \$75 of each contribution        | \$5 for each \$1                 |                                   |                               |
|                   | \$76 - \$150 of each contribution       | \$0 for each \$1                 |                                   |                               |

<sup>\*</sup>Does not count towards maximum public contribution

#### **SECTION XI: IN-KIND CONTRIBUTIONS**

An in-kind contribution of property, goods, or services is not eligible to receive public election matching dollars.

#### SECTION XII: LOANS AND CONTRIBUTIONS FROM APPLICANT CANDIDATE AND THEIR SPOUSE

An applicant candidate and their spouse each may contribute and/or loan up to \$6,000 to the applicant candidate's publicly funded campaign account. However, these contributions/loans do not qualify for matching public funds and do not count towards the certification requirement. Contributions from other family members are subject to all relevant limits and qualification requirements.

NOTE: LOANS FROM CANDIDATE/CANDIDATE'S SPOUSE MUST BE REPORTED IN MDCRIS UNDER CONTRIBUTIONS. SEE MDCRIS REPORTING FOR FURTHER INSTRUCTIONS

#### **SECTION XIII: RECEIPT OF CONTRIBUTIONS**

A separate receipt must be obtained from the contributor with the contributor's name, residential address, and be signed by the contributor directly or by digital signature. The contributor must also certify Baltimore City residency. Without a receipt of contribution, the contribution will not qualify for matching dollars from the Fund. *Sample below*.

#### **Electronic Contribution Receipt**

Contribution Received By: XXX for City Council

Contribution ID#: X

Contribution Received on: XX/XX/XXXX

Name of Contributor: X

**Amount of the Contribution**: \$150

Contributor Address: X

#### Attestation:

By typing my name in the e-signature block below, I hereby certify the following:

- I understand that State and City law requires that a contribution be in my name and be from my own funds. This contribution is being made from my personal credit or debit card account, billed to and paid by me for my personal use out of my personal funds, is not being reimbursed in any manner, and is not being made as a loan. This contribution is not being made from the funds of a business entity, political action committee, labor organization, or other organization or group.
- I understand that because Candidate X is participating in Baltimore City's public campaign
  finance program, I may not contribute more than \$150 to their campaign during the fouryear cycle January 1, 2023 through December 31, 2026.

#### E-signature:

**Resident of Baltimore City:** Yes

#### SECTION XIV: BANK CHECKS

A cancelled check does not qualify as a signed contribution receipt for matching Fund purposes. The contributor must sign and provide a receipt as an additional document acknowledging the contribution to be a qualified contribution for public fund matching.

A qualifying contribution made in bank check form must be printed with a name to match the name on the signed receipt of contribution.

- For example, a bank check has two names printed on the document, with a Baltimore City address, one of the names must be the name of the Baltimore City resident contributor.
- For an additional example, a bank check has two names printed on the document, with a Baltimore City address, the contributor can sign the document using the initials of one of the names printed on the check. (i.e. the name printed on the check is John A. Contributor and signed as J. A. Contributor.)

#### **SECTION XV: DIGITAL SIGNATURES**

A contribution receipt from the contributor with a digital signature means a document provided to the State Board where the donor made an affirmative action acknowledging the contribution to a publicly financed candidate. This is more than checking a box. A check mark, as evidence of the signature, will not be accepted.

• For example, evidence that the donor affirmatively typed in his or her initials or name at the time of making the contributions understanding the law and its requirements for making a contribution. The supporting documentation of a digital signature must include a record with a time stamp of when the action occurred. See §1-101(y) of the Election Law Article of the Maryland Annotated Code for a definition of an electronic signature.

#### SECTION XVI: CERTIFICATION OF CANDIDATE

Once the initial registration and contribution requirements are satisfied to become eligible for public financing from the Fund, all documents to determine certification of a participating candidate must be filed with the State Board. This filing must be completed through the MDCRIS platform. The Board must certify an applicant candidate no later than 10 business days after receiving the following information:

- Receipts for the required number of qualifying contributions and required aggregate total dollar amount;
- A declaration from the candidate agreeing to follow the regulations governing the use of Fair Election Fund contributions (completed at the time of registration);
- A campaign finance report that includes:
  - o each qualifying contribution received;
  - each expenditure made;
  - o all receipts associated with each contribution and expenditure; and
  - A certificate of candidacy for a covered office.

NOTE: A CANDIDATE MAY SUBMIT ONLY ONE APPLICATION FOR CERTIFICATION FOR ANY ELECTION. IF AN APPLICATION IS DENIED, THE APPLICANT MAY REVISE THE APPLICATIONONCE IF DONE BEFORE THE DEADLINE. OTHERWISE, THE DECISION BY THE BOARD AS TO CERTIFY A CANDIDATE IS FINAL.

#### SECTION XVII: CERTIFICATION IS ONLY REQUIRED ONCE

A candidate needs only to qualify once in order to become a certified candidate during an election cycle. A certified candidate who accepts a matching public contribution during a primary election becomes a participating candidate for the general election. Certification is not required for both the primary and the general election.

# SECTION XVIII: CERTIFICATION FOR GENERAL ELECTION AFTER NOT PARTICIPATING DURING THE PRIMARY ELECTION

The Baltimore City Code doesn't specifically prohibit a candidate from participating in the Fund in the general election if they did not participate in the Fund during the primary election. An example of this situation would be a candidate for a non-principal political party or a candidate participating in an uncontested primary election. However, the candidate must qualify to be a participant during the qualifying period, which ends 45 days before the date of the primary election. Therefore, unless a candidate has qualified to participate in the Fund prior to that date, they would be precluded from participating as a Fund candidate in the general election.

A certified candidate nominated by petition or by a party that is not a principal political party may receive a public contribution for the general election if:

- The candidate's nomination is certified by the City Board;
- The candidate meets the requirements of certification, including establishing a public financing committee and publicly funded account.

# SECTION XIX: CERTIFICATION FOR ELECTIVE OFFICE AFTER PREVIOUSLY QUALIFYING FOR A SEPARATE ELECTIVE OFFICE

If a participating candidate seeks a City elective office different from the one the candidate was certified for during the same election cycle, the candidate must:

- File a statement of withdrawal with the State Board and the Commission;
- Repay to the Director all distribution(s) made by the Fund; and
- Apply for certification with the Board for the new City elective office.

NOTE: THE BOARD'S PREVIOUSLY APPROVED CONTRIBUTIONS FOR THE CITY ELECTIVE OFFICE FROM WHICH THE CANDIDATE HAS WITHDRAWN CAN BE USED TOWARDS THE CERTIFICATION FOR THE NEW CITY ELECTIVE OFFICE.

#### SECTION XX: PARTICIPATION IN THE PRIMARY ELECTION BUT NOT GENERAL ELECTION

In the event that a certified candidate accepted a public contribution during the primary election and won, the candidate is automatically qualified for the Fund for the general election. If the candidate chooses to withdraw from participation in the Fund for the general election, the candidate must:

- File a statement of withdrawal with the State Board and the Commission;
- Repay to the Director all distribution(s) made by the Fund.

#### SECTION XXI: HOW TO FILE CAMPAIGN FINANCE REPORTS THROUGH MDCRIS

The MDCRIS can be accessed using any internet browser. The log in for the system is located at <a href="https://www.campaignfinace.maryland.gov">www.campaignfinace.maryland.gov</a>. The system can be accessed by entering the user's report email as a username and the personal password created.

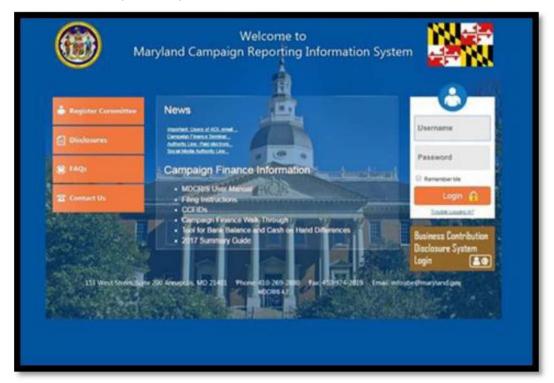

#### **SECTION XXII: HOW TO ENTER A CONTRIBUTION**

• From the menu located on the left side of the committee's home page, select **ENTER** 

| CONTRIBUTION TYPE                           | PERMITTED? | QUALIFYING? |
|---------------------------------------------|------------|-------------|
| Candidate Loan                              | Yes        | No          |
| Cash/Check/Credit Card                      | Yes        | Yes         |
| Electronic Fund Transfer                    | Yes        | Yes         |
| Coordinated In-Kind                         | No         | No          |
| In-Kind                                     | Yes        | No          |
| Other Income                                | Yes        | No          |
| Payroll Deduction                           | Yes        | Yes         |
| Raffle or Wheel<br>(Cash/Check/Credit Card) | Yes        | Yes         |
| Refund/Rebate                               | Yes        | No          |
| Ticket Purchase (Cash)                      | Yes        | Yes         |

# CONTRIBUTIONS/TRANSFERS/IN-KIND CONTRIBUTIONS.

- Select the appropriate filing period.
- Select the appropriate contribution type: (See Below)
- After the proper contribution type is selected, then select the appropriate contributor type. For each contribution type, there are various contributor types to select:

**Individual- Matching Fund** must be selected in order for the contributor type to have that contribution reviewed to be public fund matching. Any other selection will not be reviewed for matching.

**CONTRIBUTOR'S INFORMATION** - When entering the contributor's information, a search feature is available by typing the contributor's name in the **SEARCH CONTRIBUTOR** field. If the contributor is found in the committee's database, the information can be automatically entered into the contributor information fields by highlighting the name and then pressing **ENTER**. This will automatically display the contributor's information in the appropriate fields.

If the contributor's information is not available through the **SEARCH CONTRIBUTOR'S** field, manually enter the contributor's information as follows:

- Full Name;
- Address;
- County of residence (must be Baltimore City to be matched by Fair Election Fund);

The employer and occupation information is not required as the allowable contribution amount in a publicly funded campaign cannot exceed \$150.00.

NOTE: AFTER ENTERING ALL THE CONTRIBUTOR INFORMATION IN THE APPROPRIATE FIELDS, IF YOU CHANGE THE CONTRIBUTION TYPE, THE CONTRIBUTOR'S INFORMATION WILL BE DELETED.

- **CONTRIBUTION DETAILS**-The contribution details must be entered manually. The following information will be entered for each contribution:
  - Contribution Date;
  - Contribution Amount;
  - o Check Number;
  - o If necessary, a comment box is located in the Contribution Details Sections.

Select **SAVE** at the bottom of the screen.

#### **SECTION XXIII: HOW TO ENTER AN EXPENDITURE**

- From the menu located on the left side of the committee's home page, select **ENTER EXPENDITURE AND OUTSTANDING OBLIGATIONS.**
- Select the appropriate filing period.
- Select the appropriate Payee Type (See Below).
- PAYEE INFORMATION-When entering the payee's information, a search feature is available by typing
  the payee's name in the SEARCH PAYEE field. If the payee is found in the database, the information
  can be automatically entered into the payee information fields by highlighting and selecting
  ENTER. This will automatically display the payee's information in the appropriate field.

If the payee's information is not available through the **SEARCH** feature, manually enter the payee's information as follows:

- o Business/Organization
- Mailing Address
- **EXPENDITURE DETAILS**-The following information is required to be reported for each expenditure:
  - Expenditure Date
  - Expense Category
  - Expense Purpose
  - Expense Amount
  - Outstanding Obligation
  - In-Kind Question
  - o Payment Method
- VENDOR DETAILS- Vendor details are required if information is not the same as the payee-used for reimbursement entries:
  - o Name of the Vendor
  - o Address.
- Select SAVE.

#### SECTION XXIV: HOW TO LINK RECEIPTS (A TWO STEP PROCESS)

#### STEP ONE - UPLOADING RECEIPTS

- After scanning receipts as a pdf;
- Log into MDCRIS;
- From the menu located on the left side of the committee's home page; select Receipt Documents.
- The following screen will ask for the following information:
  - o Filing period;
  - Transaction type (Contribution or Expenditure);
  - o File Name (Name of file in which scanned receipt was saved);
- In the next field, the uploaded document will need to be located on the computer, highlighted and entered. This will place the file in the field to be uploaded to the program.
- Once uploaded, the program will advise that the file was uploaded successfully to MDCRIS.
- The uploaded receipts will list as shown below.

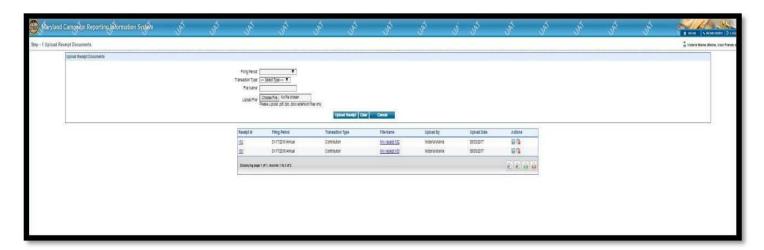

NOTE: IF A RECEIPT IS LINKED INCORRECTLY AND NEEDS TO BE DELETED, THE ENTRY CAN BE DELETED FROM THIS SCREEN. LOCATE THE INCORRECT RECEIPT AND SELECT THE RED X ON THE RIGHT SIDE OF THE SCREEN. THIS WILL DELETE THE RECEIPT.

#### STEP TWO - LINKING RECEIPT DOCUMENTS

After all receipts are uploaded to MDCRIS, the receipts have to be linked to the corresponding contribution. The instructions are as follows:

• From the menu located on the left side of the committee's home page, select Receipt Documents.

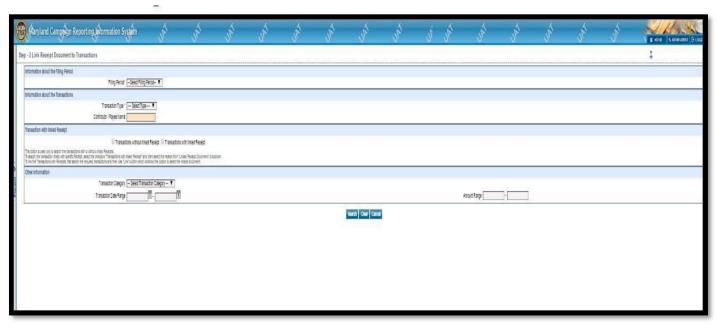

- Select Filing Period;
- Select Transaction Type (Contribution/Expenditure);
- Select Contributor/Payee Name (This field has a search feature). Begin typing the contributor's name, once

the name is found, highlight and select ENTER;

- Select TRANSACTION WITHOUT LINKED RECEIPT;
- OTHER INFORMATION FIELD is available if the contributions need to be filtered further.
- Select **SEARCH**.
- The program will list all contributions from the contributor on the screen.
- Select the corresponding contribution by checking the box on the left side of the listed contribution and select LINK.
- The program will then ask which document to link:

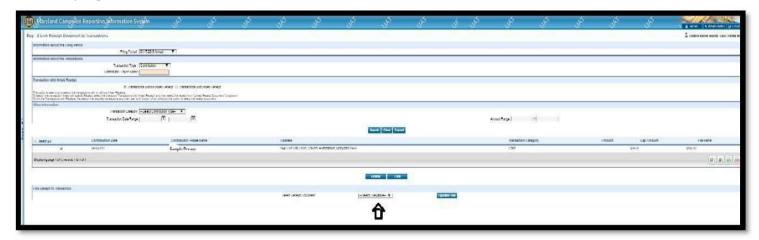

- Select the receipt name in the drop-down box that corresponds with the contribution and UPDATE LINK.
- The program will advise if the receipt linked properly.

#### SECTION XXV: HOW TO UNLINK RECEIPTS THROUGH MDCRIS

If a receipt was improperly linked to a contribution, a receipt can be unlinked by using the following instructions:

- Select Filing Period;
- Select Transaction Type (Contribution/Expenditure);
- Select Contributor/Payee Name (This field has a search feature). Begin typing the contributor's name, once

the name is found, highlight and select ENTER;

- Select TRANSACTION WITH LINKED RECEIPT;
- A drop-down box will appear to select the name of the Linked Receipt Document;
- SEARCH;
- Select the contribution that should be unlinked and select UNLINK;
- The program will advise if the receipt was unlinked successfully.

#### SECTION XXVI: HOW TO FILE A REPORT THROUGH MDCRIS:

- From the menu located on the left side of the committee's home page, select **EDIT/FILE PENDING TRANSACTION**.
- Select **SEARCH**. (See Exhibit 1 below)
- The next screen will display all transactions for the report being transmitted.

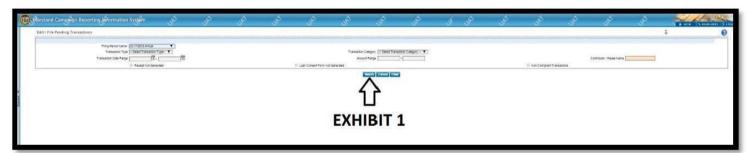

 Once the contributions and receipts are linked, select the SELECT ALL box or manually check each entry to be sent and select FILE ALL TO STATE.

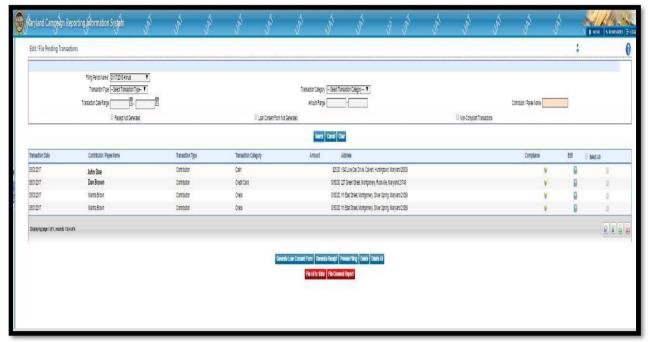

- The program will inquire if you want to submit for public funds. SELECT **OK** or **CANCEL**. If **OK**, the program
- will ask to certify your public funding request. SELECT OK or CANCEL.
- The Cash Balance Screen. This screen asks for your account balance. The amount entered must match the balance in MDCRIS. If the balances do not match, start by adding to the committee's balance any uncashed but reported checks. A good practice is to balance the MDCRIS account like a checking account.

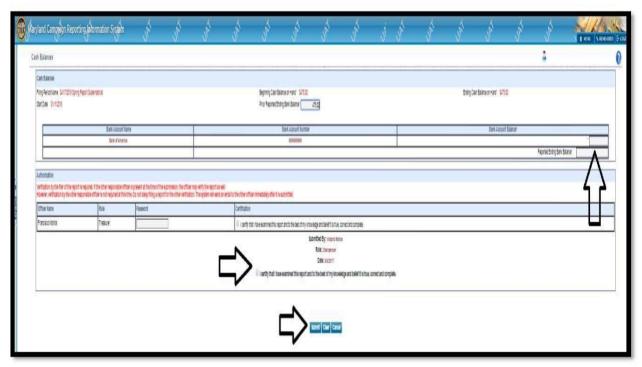

• If the treasurer's password is not available, skip over verification of treasurer. DO NOT check the box that states that the treasurer has verified the entry. In addition, the password box must be empty. If it is empty, there will be no dots inside the box.

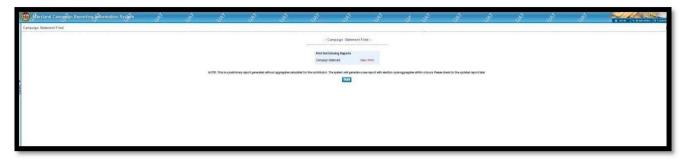

- Check bottom of screen that states the information is certified and select SUBMIT.
- Screen will then state that the report is transmitting.
- Once the report is finished transmitting the program will ask to view or print.

NOTE: IF THIS IS YOUR FINAL REPORT, PLEASE SELECT FILE CLOSEOUT REPORT. AS A REMINDER, A CAMPAIGN ACCOUNT MUST HAVE A \$0.00 BALANCE TO PROCEED WITH FINAL REPORT

#### **SECTION XXVII: REPORTING REQUIREMENTS**

All Reports must be filed using the MDCRIS. This program can be accessed using any internet browser, logging in at <a href="https://www.campaignfinance.maryland.gov">www.campaignfinance.maryland.gov</a>. Reports for your committee can be filed up to 11:59 p.m. on your filing date deadline. Once your report has been submitted through MDCRIS, an email will be sent acknowledging your submission. Please see the Maryland State Board of Elections website for their mandatory reporting schedule.

NOTE: THE BEGINNING TRANSACTION DATE FOR ALL REPORTS IS THE DAY AFTER THE ENDING TRANSACTION DATE OF THE PRIOR REPORT. THIS INCLUDES FILING ANY OPTIONAL CITIZENS' ELECTION FUND REPORTS. IF THE COMMITTEE IS NEW, THE BEGINNING TRANSACTION DATE IS THE DATE THE COMMITTEE WAS FORMED.

#### **SECTION XXVIII: FAIR ELECTION FUND REPORTS**

A public financing committee may file additional reports requesting public funds. These optional reports can only be filed on the first and third Tuesday of February, March and July for the primary election and of September and November for the general election after the distribution period has begun.

Again, to receive publicly matched funding, the public financing committee must provide to the State Board a campaign finance report that includes:

- each qualifying contribution received;
- each expenditure made by the candidate;
- all receipts associated with each contribution and expenditure.

#### **SECTION XXIX: DISTRIBUTIONS OF PUBLIC FUNDS**

After a review of the submission by the State Board, the Director of Finance for Baltimore City is then notified to deposit the authorized matching publicly funded campaign contribution into the certified candidate's publicly funded campaign account. The Director must promptly deposit the funds, after consultation with the Commission.

The Board must determine the amount of a public contribution that each participating candidate is to receive, based on the amount reflected in the receipts as presented to the Board and the formula for the respective City elective office.

NOTE: A CANDIDATE WILL NOT RECEIVE MATCHING PUBLIC FUNDING MONEY FOR: 1) ANY IN-KIND SERVICES, PROPERTY, OR GOODS; OR 2) A CONTRIBUTION MADE BY THE CANDIDATE OR THE CANDIDATE'S SPOUSE.

#### SECTION XXX: MAXIMUM PUBLIC CONTRIBUTIONS

The maximum public contribution from the Fund to a certified candidate is calculated together for the primary election and for the general election (the election cycle). For example, the maximum a candidate for Mayor can receive is \$1,500,000 in public contributions for the election cycle. The maximum for a City Council President is \$375,000.

A candidate who wins the nomination after receiving City matching funds may continue to receive matching funds from the City up to the maximum amount during a contested general election.

#### **SECTION XXXI: PRIMARY ELECTION RESULTS**

Within 30 calendar days after the City Board certifies the results of the primary election, a participating candidate who is not certified to be on the ballot for the general election must return any unspent money in the candidate's publicly funded campaign account to the Fund.

#### **SECTION XXXII: WITHDRAWAL**

In the event that a candidate chooses to opt out of the Fair Election Fund, the candidate must file a statement of withdrawal with the Board of Elections and the Commission. *See* form provided in Section: *Provided Documents*.

Additionally, the following criteria will apply with regard to any public contribution:

- A candidate may opt out of the Fund at any time before a Fund contribution is received by the candidate's publicly funded campaign account.
- If a candidate receives any distributions from the Fund and later withdraws from the Program, for whatever reason, the candidate must return all Fund contribution amounts, including interest. Interest is to be computed using the prime lending rate (published by the Federal Reserve Board as of January 1 in the year in which the distribution is repaid).
- If the funds remaining in the candidate's publicly funded campaign account at the time of withdrawal are not are insufficient to repay the Fund, the candidate is personally liable for repayment. However, the Director, in consultation with the Commission, may reduce any personal repayment liability if the withdrawal was due to health reasons or other reasons outside the candidate's control. Personal financial hardship may also be considered.

#### SECTION XXXIII: PUBLIC FUNDING ACCOUNT INFORMATION

On or before July 1 of the year preceding the primary election, the Director must determine if the amount in the Fund is sufficient to meet the maximum public contributions and qualifying boosts reasonably expected to be required during the next election cycle.

#### SECTION XXXIV: INSUFFICIENT FUNDS IN THE FUND

If the Director determines that the total amount available for distribution in the Fund is insufficient to meet the allocations required by this section, the Director must reduce each public contribution and qualifying boost to a certified candidate by the same percentage of the total public contribution.

All requests for matching funds will be distributed in the same order in which the requests were received until all requests have been satisfied or funds have been exhausted.

#### SECTION XXXV: CONTESTED ELECTIONS

Public campaign financing is only available to candidates participating in contested elections. A "contested election" is defined as an election in which there are more candidates for an office than the number who can be elected to that office.

An election does not have to be contested in both the primary and the general election in order to be a "contested election." The primary and general elections are separate elections and the determination of whether an election is contested is made independently for each election. An election is contested if there are more candidates for the office than the number who can be elected to that office. For example, if there are two Democrats and one Republican running for a single City Council seat in the primary, the Democratic primary election is contested, but the Republican primary is not contested.

The Director must be notified by the Board within five business days from the date that the Board determines that a participating candidate is no longer in a contested election. If a participating candidate is no longer in a contested election, no further distributions to the participating candidate from the Fund can be made.

#### SECTION XXXVI: ALLOWABLE USES OF MONEY

The allowable uses of money in a publicly funded campaign account are limited to expenses directly related to election campaign activities and expenses incurred during the specific time period for either the primary or general election. Additionally, all goods and services that are received once a candidate has been certified must be paid for out of the candidate's publicly funded campaign account.

#### SECTION XXXVII: ADVANCE PAYMENTS AND EXPENSES OR LOANS PRIOR TO NOTICE OF CERTIFICATION

A participating candidate may not pay in advance for goods and services to be used after filing a Notice of Intent with non-qualifying contributions received before filing the Notice of Intent. A participating candidate also may not use any portion of a public contribution to pay for expenses or loans incurred prior to filing the Notice of Intent.

Example 1: On March 1, 2023, Candidate A contracts with a van manufacturer to build a custom campaign van to be delivered on July 1, 2023, and pays the total cost, \$40,000, at that time. On April 1, 2023, Candidate A files a Notice of Intent with the State Board. On July 1, 2023, Candidate A receives the van. This would be a violation because Candidate A paid in advance for a good that would be used after filing the Notice of Intent.

■ Example 2: On March 1, 2023, Candidate B contracts with a web developer to create a campaign website for the cost of \$10,000 and pays in full at the time. On March 21, 2023, the website is completed with an ongoing monthly fee of \$99, which began on March 21, 2023. On April 21, 2023, Candidate B files a Notice of Intent with the State Board. Upon certification and Fund disbursement, Candidate B now pays the monthly website fee of \$99 from the candidate's publicly funded campaign account. This is considered an allowable expense. The candidate does not have pay for a new campaign website, but may not use the public campaign account to "repay" the previously-incurred website expense.

#### **SECTION XXXVIII: PROHIBITED USES OF MONEY**

Prohibited uses of money in a publicly funded campaign account include personal use or expenses relating to holding office, payment of a personal endorsement, and the payment of late filing fees.

After certification by the Board, the candidate must not pay for any campaign expenses after filing a notice of intent with the Board to seek public funding with any campaign finance account other than the candidate's publicly funded campaign account.

#### **SECTION XXXIX: TRANSFERS**

- A public financing committee may not make transfers to any candidate, political party, or political action committee.
- A political action committee may not make a transfer into a candidate's publicly funded campaign account.

#### SECTION XL: COMPLAINTS AGAINST USE OF PUBLIC FUNDING

All complaints regarding uses of public campaign funding should be filed with the Commission.

#### **SECTION XLI: MEMBERSHIP OF SLATE**

A participating candidate may not be a member of a slate.

#### **SECTION XLII: CONTRIBUTION SURPLUS**

All unspent funds remaining in the certified candidate's public financing campaign account must be returned to the Fund at the end of the candidate's contested campaign. For candidates who win a contested primary election and continue on to a contested general election, they may retain the unspent funds and continue to receive eligible contributions up to the general election for the covered office for which they are a certified candidate.

On or before December 31 after the general election, a participating candidate must return to the Fund any unspent money in the publicly funded campaign account.

#### **SECTION XLIII: AUTHORITY LINES**

Generally, each item of campaign material must include an authority line, set apart from the other printing or content of the campaign material. The authority line must state name and address (unless the address is on file with the State Board) of the person who is responsible for the production and distribution of the campaign material.

Campaign material includes signs, buttons, letters, tickets, solicitations, radio and television advertisements, websites, social media accounts, bumpers stickers and paraphernalia such as pencils, hats and t-shirts.

The authority line for a public financing committee must contain:

- The name of the Treasurer; and
- The name of the campaign finance entity.

#### Example of authority line for a committee

Committee to Elect Mary Smith, John Jones, Treasurer

If the material is too small to permit the inclusion of all required information in a legible manner, the material need only contain the name and title of the treasurer.

The Office of the Attorney General has stated that almost no material is too small to permit inclusion of the complete authority line. Accordingly, every effort should be made to include the entire authority line.

#### Mailings

If there is more than one piece or item bearing the candidate's name in a mailing (for example, a brochure, a cover letter, a bumper sticker, a reproduction of a newspaper article), each piece must bear the authority line. An envelope that does not include the name of the candidate, the name of the campaign finance entity, or a campaign slogan is not required to contain an authority line.

#### Campaign Material on Electronic Media

Webpages and Social Media accounts:

Candidates and political committees that have a web page or social media account must place an authority line on the home or landing page of the website or social media account. An authority line is not required after each post or tweet. However, since each post or tweet is considered campaign material, the political committee is required to retain a copy of posts and tweets for at least one year.

#### Electronic Media Advertisement:

Electronic media advertisement by a political committee is required to have an authority line. If the electronic media advertisement is too small for an authority line then:

- The ad must allow the viewer to click on the ad and take the viewer to a home or landing page that displays the authority line; or
- Register the ad with the State Board.

Examples of electronic advertisement ads deemed too small:

- A paid text advertisement that is 200 characters or less in length;
- A micro bar; or
- A button ad.

#### Copies of Campaign Material

Each political committee is responsible for publishing and distributing an item of campaign material and is required to keep a sample copy of the item for at least one year after the general election following the date when the item was published or distributed. For each item of campaign material disseminated through the internet, the sample copy may be either a paper facsimile copy or an electronic copy that can be produced as a paper facsimile upon request. These requirements do not apply to a billboard or a sign distributed by a political committee.

#### ADDITIONAL RESOURCES AND CONTACTS

Baltimore City Fair Election Fund Commission

Email: <u>BaltimoreFairElectionFund@baltimorecity.gov</u> Website: <u>https://fairelectionfund.baltimorecity.gov/</u>

Phone: 410-396-4531

Baltimore City Fair Election Fund Law (City Code, Article 5, Subtitle 11)

https://legislativereference.baltimorecity.gov/art5

Maryland Campaign Reporting Information System

Help Desk: www.elections.state.md.us

Email: info.sbe@maryland.gov

Phone: 410-269-2880 Fax: 410-974-2019

Website: <u>www.campaignfinance.maryland.gov</u> Business Hours: 8:00AM - 5:00 PM, M - F

MD State Board of Elections - Division of Candidacy and Campaign Finance

Jared DeMarinis, Director

Email: jared.demarinis@maryland.gov

Phone: 410-269-2853

Diane Zagorski, Audit & Enforcement Manager

State Board of Elections

Email: diane.zagorski@maryland.gov

Phone: 410-269-2873

Maryland Code: Election Law article

https://advance.lexis.com/container?config=00JAA1NTM5MzBmZC02MTg2LTQzNmEtYmI5Yy0yZW EWYzA1O GEwNTYKAFBvZENhdGFsb2fdgr2eooaZj7MpSZGOIwWq&crid=b40ee67b-8d0d-47b8-

b5f9-df6c42cb31de

Maryland State Board of Elections

https://elections.maryland.gov/campaign\_finance/index.html

### State of Maryland

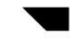

### Notice of Intent to Qualify for the Fair Election Fund – Baltimore City

The candidate and responsible officers agree to raise qualifying and eligible contributions and expend public contributions only out of the publicly funded campaign account designated below. All other political committees affiliated with the candidate must not receive any public contributions and must cease campaign finance activities. Any violation of the Baltimore City Fair Election Fund is subject to civil and criminal penalties. Additionally, the candidate and responsible officers may be subject to penalties under Sections 13-603 and 13-604 of the Election Law Article of the Annotated Code of Maryland.

|                                     | Date:                           | _ |
|-------------------------------------|---------------------------------|---|
| Candidate Information:              |                                 |   |
|                                     |                                 |   |
|                                     |                                 |   |
| Name                                |                                 |   |
|                                     |                                 |   |
|                                     |                                 | - |
| Signature                           |                                 |   |
|                                     |                                 |   |
| Residential Address                 |                                 | - |
|                                     |                                 |   |
| Dublish Fundad Campaign Assount I   | uformation.                     |   |
| Publicly Funded Campaign Account II | niormation:                     |   |
|                                     |                                 |   |
| Name and Number of the Publicly Fu  | ınded Campaign Account          |   |
|                                     |                                 |   |
| Bank Account Number                 | Name of Bank                    |   |
| bank Account Namoci                 | Name of Bank                    |   |
|                                     |                                 |   |
| Treasurer                           | Chairman                        |   |
|                                     |                                 |   |
| Signature of Treasurer              | Signature of Chairman           |   |
|                                     | 0.8                             |   |
|                                     |                                 |   |
| Residential Address of Treasurer    | Residential Address of Chairman |   |

Contact Person: Jared DeMarinis, Director, Candidacy and Campaign Finance

**Maryland State Board of Elections** 

Division of Candidacy and Campaign Finance
P.O. Box 6486 · 151 West Street, Suite 200 · Annapolis, MD 21401-0486
410-269-2880 · 800-222-8683 · MD Relay 800-735-2258
www.elections.state.md.us

#### **SAMPLE**

### **CONTRIBUTION CARD**

| (The contributor should complete and review the                                                 | e card in its entirety.)                                                                                                    |
|-------------------------------------------------------------------------------------------------|----------------------------------------------------------------------------------------------------|
| Committee Name:                                                                                 |                                                                                                    |
| Contribution Type ? Check ? Cash ? Money Or                                                     | rder 🛮 Credit Card                                                                                                    |
| Amount: \$                                                                                      |                                                                                                    |
| Contributor Name:                                                                               |                                                                                                    |
| Home Address:                                                                                   |                                                                                                    |
| City/State/Zip:                                                                                 |                                                                                                    |
| County of Residence:                                                                            |                                                                                                    |
| Optional: Tel.                                                                                  | Email                                                                                                    |
| Account Holder                                                                                  | Card Type                                                                                                    |
| Account Number                                                                                  | Expiration Date                                                                                                    |
| hereby affirm that this contribution is being mamanner, and is not being made as a loan. In add | t a contribution be in my name and be from my own funds. Inde from my personal funds, is not being reimbursed in any dition, in the case of a credit card contribution, I also hereby my personal credit card account, billed to and paid by me for ess affiliation. |
| Contributor's Signature                                                                         | Date of Contribution                                                                                                    |

I

#### **SAMPLE**

#### **IN-KIND CONTRIBUTION FORM**

| Committee Name:                                                                                                    |
|----------------------------------------------------------------------------------------------------|
| Address:                                                                                                    |
| City/State/Zip:                                                                                                    |
| County of Residence:                                                                                                    |
| Signature:                                                                                                    |
| Date:                                                                                                    |
| Services/Facilities Provided Fair Market Value of Contribution: \$ Property Given Date Received://  Expenses Paid Documentation Attached: Yes No |
|                                                                                                    |
|                                                                                                    |
|                                                                                                    |
|                                                                                                    |

The campaign committee must explain and keep documentation showing how the fair market value of the inkind contribution was determined. Attach supporting documentation to this form. This form and documentation will be requested during the election cycle and as part of your post-election audit.

## State of Maryland

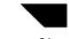

### Notice of Withdrawal from the Fair Election Fund – Baltimore City

Under penalty of perjury, the undersigned candidate for elective office in Baltimore City and the responsible officers for the publicly funded campaign account, intend to withdraw from the Fair Election Fund program. We understand that the withdrawal means that the publicly funded campaign account must return with interest all Fair Election Fund contributions within 10 business days. Any violation of the Baltimore City Fair Election Fund is subject to civil and criminal penalties. Additionally, the candidate and responsible officers may be subject to penalties under Sections 13-603 and 13-604 of the Election Law Article of the Annotated Code of Maryland.

| This form must be submitted to   | the Baltimore City Fair E | lection Fund and the Maryland  | State Board of Elections. |
|----------------------------------|---------------------------|--------------------------------|---------------------------|
| Date:                            |                           |                                |                           |
| Candidate Information:           |                           |                                |                           |
| Name                             |                           |                                |                           |
| Signature of Candidate           |                           |                                |                           |
| Residential Address              |                           |                                |                           |
| Publicly Funded Campaign Acc     | count Information:        |                                |                           |
| Name and Number of the Publicly  | y Funded Campaign Accou   | ınt                            |                           |
| Bank Account Number              | Name of Bank              |                                |                           |
| Treasurer                        |                           | Chairman                       |                           |
| Signature of Treasurer           |                           | Signature of Chairman          |                           |
| Residential Address of Treasurer |                           | Residential Address of Chairma |                           |

Contact Person: Jared DeMarinis, Director, Candidacy and Campaign Finance

**Maryland State Board of Elections** 

Division of Candidacy and Campaign Finance P.O. Box 6486 · 151 West Street, Suite 200 · Annapolis, MD 21401-0486 410-269-2880 · 800-222-8683 · MD Relay 800-735-2258 www.elections.state.md.us

#### 2024 FLECTION CYCLE

|                                                              | 202                                                               | 4 ELECTION CYC                                                                                                    | LE                                                                                                    |                                                                                                    |                                                                                                    |
|--------------------------------------------------------------|-------------------------------------------------------------------|----------------------------------------------------------------------------------------------------|----------------------------------------------------------------------------------------------------|----------------------------------------------------------------------------------------------------|----------------------------------------------------------------------------------------------------|
| Last Tuesday<br>in February<br>Before<br>Primary<br>Election | 45 Days<br>Before the<br>Primary<br>Election                      | Primary<br>Election                                                                                                    | General<br>Election                                                                                                    | 5 Days After<br>the General<br>Election                                                                                                    | 15 Days After<br>the General<br>Election                                                                                                    |
| 2/27/2024                                                    | 3/30/2024                                                         | 5/14/2024                                                                                                    | 11/5/2024                                                                                                    | 11/10/2024                                                                                                    | 11/20/2024                                                                                                    |
| Distribution Period  Qualifying Period                       |                                                                   |                                                                                                    |                                                                                                    |                                                                                                    |                                                                                                    |
| <b>d</b>                                                     |                                                                   |                                                                                                    | 1                                                                                                    |                                                                                                    |                                                                                                    |
| Receipt submission period for Primary Election               |                                                                   |                                                                                                    |                                                                                                    |                                                                                                    |                                                                                                    |
| Receipt submission period for General Election               |                                                                   |                                                                                                    |                                                                                                    |                                                                                                    |                                                                                                    |
| ent with                                                     |                                                                   |                                                                                                    |                                                                                                    |                                                                                                    |                                                                                                    |
|                                                              | in February Before Primary Election 2/27/2024 od on period for Pr | Last Tuesday in February Before Primary Election  2/27/2024  3/30/2024  on period for Primary Election  on period for General Election | Last Tuesday in February Before Primary Election  2/27/2024 3/30/2024 5/14/2024  on period for Primary Election  Description Primary Election  2 primary Election  2 primary Election  2 primary Election  2 primary Election  2 primary Election  2 primary Election  2 primary Election | in February Before Primary Election  2/27/2024  3/30/2024  5/14/2024  11/5/2024  on period for Primary Election  period for General Election  45 Days Before the Primary Election Election  11/5/2024  11/5/2024  11/5/2024  11/5/2024 | Last Tuesday in February Before the Primary Election  2/27/2024  3/30/2024  5 Days After the General Election  2/27/2024  3/30/2024  5/14/2024  11/5/2024  11/10/2024  11/10/2024  11/10/2024 |

**File Certificate of Candidacy** 

### State of Maryland

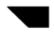

#### 2024 Presidential/Baltimore City Reporting Schedule

The 2024 Reporting Schedule for Presidential/Baltimore City election designated political committees is listed below. Please note that the beginning transaction date for all reports is the day after the ending transaction date of the prior report. If the committee is new, the beginning transaction date is the date the committee formed. Please note reporting due dates are subject to change due to new state legislation.

| Report                             | Due Date   | Transaction<br>Beginning Date | Transaction Ending<br>Date |
|------------------------------------|------------|-------------------------------|----------------------------|
| - 2024 Annual Report               | 01/17/2024 | All Transactions              | 01/10/2024                 |
|                                    |            | from the day following the    |                            |
|                                    |            | ending transaction            |                            |
|                                    |            | period from the last          |                            |
|                                    |            | report                        |                            |
| - Pre-Primary Report 1             | 04/09/2024 | 1/11/2024                     | 04/02/2024                 |
| - Pre-Primary Report 2             | 05/03/2024 | 04/03/2024                    | 04/26/2024                 |
| - Pre-General Report 1             | 08/27/2024 | 04/27/2024                    | 08/20/2024                 |
| - Ballot Issue Report              | 10/11/2024 | 08/21/2024                    | 10/06/2024                 |
| (for Ballot Issue Committees only) |            |                               |                            |
| - Pre-General Report 2             | 10/25/2024 | 10/07/2024                    | 10/20/2024                 |
| - Post-General Report              | 11/19/2024 | 10/21/2024                    | 11/12/2024                 |
| - 2025 Annual Report               | 01/15/2025 | 11/13/2024                    | 01/08/2025                 |

The State Board of Elections (SBE) sends a Pre Report Notice before each report is due. This notice is only sent if our system indicates that your entity owes the report. If you receive a Pre Report Notice that you feel is in error, please immediately contact this office for assistance. Fees will be assessed for campaign finance reports received late. The maximum late fee is \$1000.00 per report.

#### **Delivery Requirements:**

| MD CRIS | Using any Internet browser, log in at <a href="https://www.campaignfinance.maryland.gov">www.campaignfinance.maryland.gov</a> . Yo | u   |
|---------|----------------------------------------------------------------------------------------------------|-----|
|         | can file your campaign finance report up to 11:59pm on the due date. An ema                                                        | ıil |

will be sent to you verifying the submission of the report.

Mailed If mailed, the report must either arrive at the State Board on or before the due date,

> or must be timely postmarked. Acceptable proof of timely mailing includes: (1) a United States Postal Service postmark or receipt; (2) a timely private meter postmark (provided the report was received by this office within 3 days of the due date); or (3) a timely receipt from a private carrier (provided the report was received

by this office within 3 days of the due date).

In Person The report may be delivered in person to the State Board. To be timely, delivery

must be no later than the close of business on the due date.

Ballot Issue Committees will use October 6, 2024, as the transaction beginning date.

If your committee did not participate in the 2024 Presidential/Baltimore City Election then beginning transaction date will be January 11, 2024

SBE/CCF Form # 13-312- 2024 Revised 04/10/2023

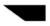

# 2024 Presidential/Baltimore City Reporting Schedule

#### **Baltimore City Public Campaign Finance**

| Day       | <u>Date</u> | <u>Notes</u>                                 |  |
|-----------|-------------|----------------------------------------------|--|
| Tuesday   | 4/23/2023   | Disbursement Period Begins                   |  |
| Tuesday   | 5/2/2023    | -                                            |  |
| Tuesday   | 5/16/2023   |                                              |  |
| Tuesday   | 6/6/2023    |                                              |  |
| Tuesday   | 6/20/2023   |                                              |  |
| Tuesday   | 7/4/2023    |                                              |  |
| Tuesday   | 7/18/2023   |                                              |  |
| Tuesday   | 8/1/2023    |                                              |  |
| Tuesday   | 8/15/2023   |                                              |  |
| Tuesday   | 9/5/2023    |                                              |  |
| Tuesday   | 9/19/2023   |                                              |  |
| Tuesday   | 10/5/2023   |                                              |  |
| Tuesday   | 10/19/2023  |                                              |  |
| Tuesday   | 11/7/2023   |                                              |  |
| Tuesday   | 11/21/2023  |                                              |  |
| Tuesday   | 12/5/2023   |                                              |  |
| Tuesday   | 12/19/2023  |                                              |  |
| Wednesday | 1/17/2024   | 2024 Annual Report                           |  |
| Tuesday   | 2/6/2024    |                                              |  |
| Friday    | 2/9/2024    | Candidate Filing Deadline                    |  |
| Tuesday   | 2/20/2024   |                                              |  |
| Tuesday   | 2/27/2024   | Deadline to File Notice of Intent            |  |
| Tuesday   | 3/5/2024    |                                              |  |
| Tuesday   | 3/19/2024   |                                              |  |
| Sunday    | 3/31/2024   | Last Day to Qualify as a Certified Candidate |  |
| Tuesday   | 4/9/2024    | Pre-Primary 1 Report                         |  |
| Tuesday   | 4/23/2024   |                                              |  |
|           |             | Pre-Primary Report 2 & Last Report for the   |  |
| Friday    | 5/3/2024    | Primary Election                             |  |
| Tuesday   | 5/14/2024   | Primary Election                             |  |
| Tuesday   | 5/21/2024   |                                              |  |
| Tuesday   | 6/4/2024    |                                              |  |
| Tuesday   | 6/18/2024   |                                              |  |
| Tuesday   | 7/2/2024    |                                              |  |
| Tuesday   | 7/16/2024   |                                              |  |
| Tuesday   | 8/6/2024    |                                              |  |
| Tuesday   | 8/27/2024   | Pre-General 1 Report                         |  |
| Tuesday   | 9/3/2024    |                                              |  |
| Tuesday   | 9/17/2024   |                                              |  |
| Tuesday   | 10/1/2024   |                                              |  |
| Friday    | 10/25/2024  | Pre-General 2 Report                         |  |
| Tuesday   | 11/5/2024   | General Election                             |  |
| Tuesday   | 11/19/2024  | Post-General Report                          |  |